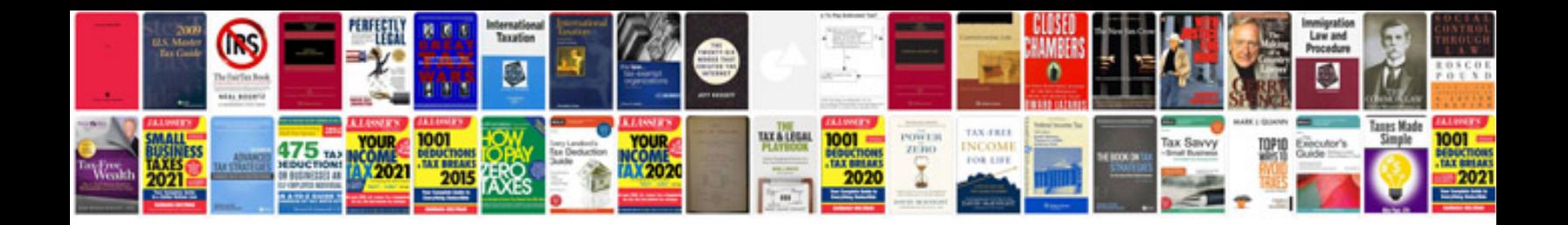

**Word document resume format**

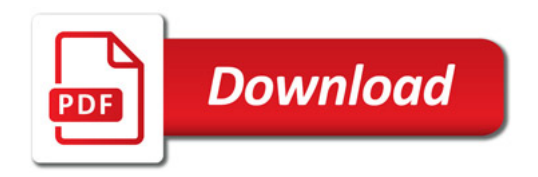

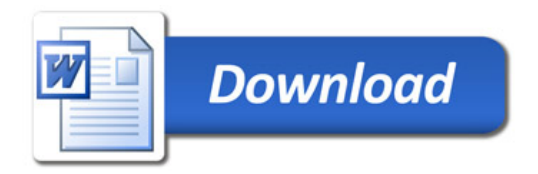